## **DAFTAR GAMBAR**

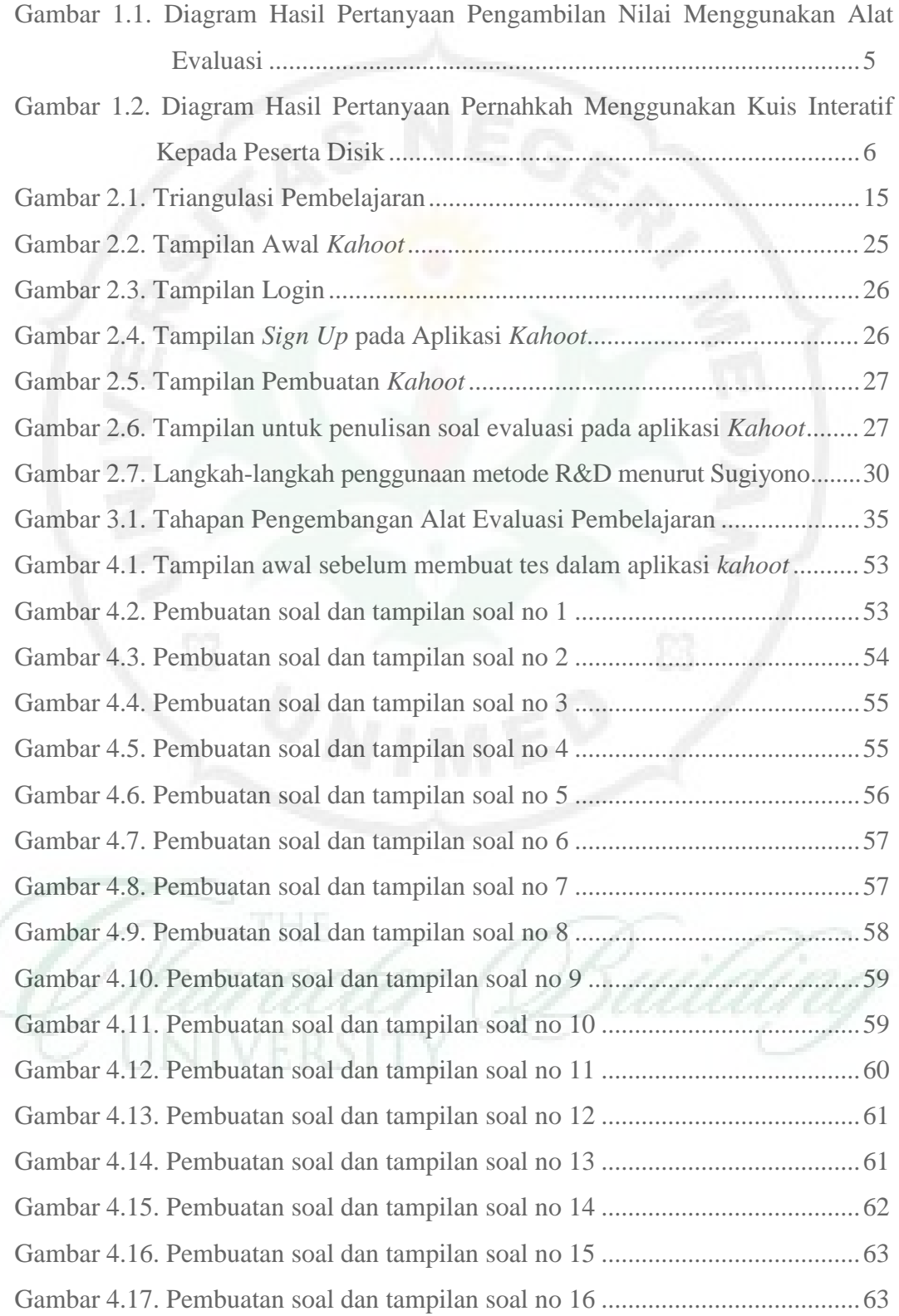

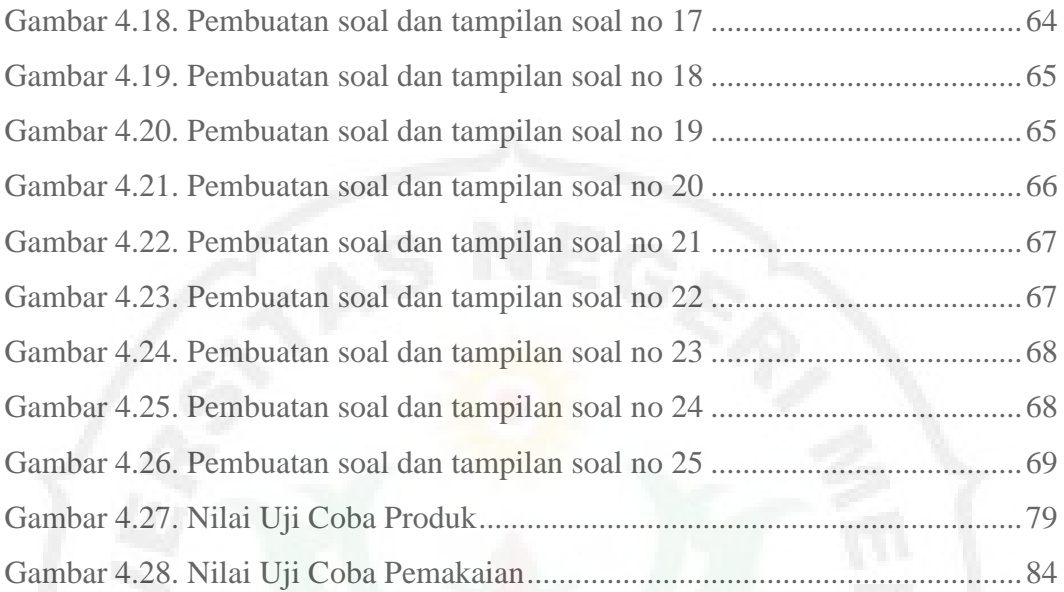

VERSITY